# Методика обработки снимков планов и чертежей, полученных с использованием цифровых фотокамер

# Е.В. Мясников<sup>а</sup>

*<sup>а</sup> Самарский национальный исследовательский университет имени академика С.П. Королева, 443086, Московское шоссе, 34, Самара, Россия*

#### **Аннотация**

На практике для формирования цифровых копий планов, схем, чертежей и иных материалов могут использоваться цифровые фотокамеры высокого разрешения. В настоящей работе рассматриваются задачи и ограничения, возникающие при обработке полученных материалов. Предлагается методика обработки, предполагающая предварительную калибровку камеры. Предлагаемая методика включает в себя как оценку разрешения цифровой фотокамеры и коррекцию геометрических искажений, вносимых оптической системой фотокамеры, так и компенсацию неравномерности освещения, а также повышение качества полученных изображений.

*Ключевые слова:* оценка разрешения; геометрические искажения; яркостные искажения; дисторсия; гауссовский фильтр; компенсация неравномерности освещения

## **1. Введение**

В последние годы актуальной задачей является перевод архивных материалов, представленных на твердых носителях, в цифровой вид. Естественным решением при этом является использование высококачественной сканирующей аппаратуры, позволяющей работать с носителями требуемого размера. При этом сканирование носителей размера до А4, как правило, не является проблемой, так как сканеры планшетного типа распространены повсеместно и являются недорогими. Для сканирования носителей размером до A3 также доступен ряд моделей планшетных сканеров. Планшетные сканеры для материалов размером A2 и более являются достаточно редкими и дорогостоящими. Для таких размеров более часто используются сканеры протяжного типа.

К сожалению, даже при наличии такого сканера, несмотря на его дороговизну, решить задачу оцифровки носителей соответствующего размера удается не всегда. Во-первых, толщина сканируемого материала при использовании сканера протяжного типа ограничена величиной порядка нескольких сантиметров даже при наличии лифта крышки сканера. Вовторых, при сканировании ветхих и ценных материалов, их пропускание через протяжный механизм может быть недопустимым. В третьих, сканирование материала протяжным сканером может оказаться попросту невозможным в связи с физической деформацией материала, представленного на твердой подложке. Вследствие деформаций возникает застревание, проскальзывание, перекос материала в протяжном механизме. Сканируемый материал также может быть сильно загрязнен, в том числе веществами с абразивными свойствами, что вызывает преждевременный износ частей сканера. Прежде всего, от царапин страдают дорогостоящие покровные стекла сканера, что вызывает неустранимые калибровкой артефакты (полосы) на сканируемых изображениях. Приведенные причины приводят к необходимости использования бесконтактных средств оцифровки изображений для всего множества или части материалов, которая не может быть оцифрована другими способами.

Такую задачу могли бы решить сканеры проекционного типа, широкоформатные сканирующие станции, но такая аппаратура может оказаться недоступной, и указанную задачу приходится решать другими способами, например, сканированием материалов по частям с последующей склейкой частей или с использованием фотоаппаратуры. Настоящая работа посвящена вопросу разработки методики формирования цифровых копий материалов, представленных на твердых носителях, с использованием высококачественной фотоаппаратуры высокого разрешения.

Предполагается, что разрабатываемая методика может быть применена при обработке снимков планов, схем, чертежей и т.п. материалов, где существенным является сохранение геометрических свойств изображенных объектов, а другие характеристики, такие как качество цветопередачи, не являются важными.

Работа построена следующим образом. Во втором разделе описывается методика обработки снимков, рассматриваются задачи и ограничения, возникающие при обработке полученных материалов. Третий раздел посвящен вопросу оценки разрешения получаемых снимков, четвертый и пятый разделы - решению задач устранения геометрических искажений, вносимых оптикой фотоаппарата, а также компенсации освещенности. В шестом разделе приведены результаты экспериментов. В заключительном разделе приведены выводы и перечислены вопросы, оставшиеся за рамками настоящей работы.

#### **2. Методика обработки**

Снимку материалов, сделанному с использованием цифровой фотокамеры, присущ целый ряд искажений (геометрических, яркостных, цветовых и т.д.), которые могут затруднять или вовсе сделать невозможным использование полученного снимка для решения дальнейших задач.

Качество сделанного снимка может определяться по разным параметрам:

- полнота,
- детальность (разрешение),
- отсутствие артефактов,
- геометрические искажения,
- яркостные искажения,
- качество цветопередачи,
- отсутствие шумов и т.д.

При этом ряд параметров, таких как полнота, наличие или отсутствие артефактов, наличие засветок может вполне контролироваться оператором, выполняющим съемку. Некоторые параметры, например качество цветопередачи, могут не играть особой роли при оцифровке планов и схем. Другие же параметры, такие как разрешение, геометрические и существенные яркостные искажения не могут не приниматься во внимание в рамках рассматриваемой задачи, так как от них напрямую зависит возможность использования полученного в результате оцифровки материала.

Первый из указанных параметров – разрешение – определяется используемым для оцифровки оборудованием. В том случае, когда оборудование не удовлетворяет установленным при проведении работ требованиям, единственным выходом является его замена, так как компенсировать недостаток разрешающей способности на этапе постобработки оказывается практически невозможным. В связи с этим важным этапом является проверка используемого оборудования на соответствие предъявляемым к результатам работ требованиям. Этому вопросу посвящен раздел 3 настоящей работы.

Говоря о внесении геометрических искажений, можно указать целый ряд источников таких искажений при оцифровке материалов с использованием фотокамеры. Во-первых, геометрические искажения вносятся оптикой фотоаппарата (дисторсия). Искажения такого типа придают снимку характерную «бочкообразную» или «подушкообразную» форму. В случае, когда полезная часть изображения удалена от оси объектива, такие искажения существенны, подлежат устранению, и могут быть устранены алгоритмическим путем.

Во-вторых, плоскость материала может располагаться неортогонально к оси объектива регистрирующей аппаратуры. Возникающие при этом искажения будут носить проективный характер. Такого рода деформации также могут быть устранены алгоритмическим путем.

В-третьих, деформированной может быть сама поверхность материала (коробление, замины, складки и т.д.). Так как заранее трудно предсказать характер и компенсировать подобные деформации, мы будем считать, что регистрируемый материал имеет ровную поверхность. На практике такие деформации желательно устранить, расправляя материал, прижимая стеклом и т.п. В целом, описание способов устранения геометрических искажений приводится в разделе 4.

Другими источниками искажений при съемке могут стать шумы матрицы фотоаппарата, хроматические аберрации, виньетирование и т.д. Важную роль в повышении качества здесь играет выбор оборудования и параметров съемки (чувствительность, значения диафрагмы и выдержки, настройки встроенных в камеру средств обработки снимков или средств постобработки «сырых» снимков и т.п.).

Существенное влияние на качество вносят условия съемки, в частности, освещение. В случае, когда съемка осуществляется в специально оборудованном помещении и используется профессиональная осветительная аппаратура, можно добиться равномерного освещения. В противном случае условия съемки могут привести в последующем к необходимости специальной обработки снимков. В частности, факторами, влияющими на освещенность, являются:

- использование естественного света, изменяющегося из-за погодных условий, времени суток и т.п.;

- использование при освещении бытовых осветительных приборов, прожекторов с узкой диаграммой направленности и другой подобной аппаратуры;

- неравномерное отражение или поглощение света предметами вблизи регистрируемых материалов;

- другие факторы.

Действие приведенных выше факторов в их комбинации может приводить к неравномерности освещенности материалов при съемке, как по яркости, так и по спектральному составу. Однако, несмотря на все указанные проблемы, съемку бывает необходимо провести в имеющихся условиях. В этом случае нежно стараться, по возможности, устранить или минимизировать влияние неблагоприятных факторов.

Не всегда очевидной проблемой при съемке планов, схем и чертежей является блеклость нанесенных линий и обозначений на снимке при освещении прямым или рассеянным светом. Такой эффект, в частности, иногда проявляется при нанесении надписей простым карандашом. В этом случае для лучшей различимости может использоваться боковая подсветка регистрируемых материалов. Такой способ также позволяет повысить читаемость затертых и других плохо различимых надписей на снимке.

Таким образом, как влияние неблагоприятных факторов, так и использование дополнительной подсветки, может приводить к необходимости последующей компенсации условий освещенности, которая может быть выполнена алгоритмическим путем. Этому вопросу посвящен раздел 5 настоящей работы.

Таким образом, предлагаемая в рамках настоящей работы методика состоит из трех основных этапов:

- оценка разрешения получаемых снимков,
- оценка геометрических искажений и их устранение,

- оценка и компенсация условий освещенности.

Полученный в результате применения методики материал может быть подвергнут дополнительной обработке с целью повышения качества: повышение резкости, контраста, фильтрация шумов и т.д. Указанные методы в работе не затрагиваются.

# **3. Оценка разрешения**

Пространственное разрешение определяет объем информации, хранимой в растровом изображении, в терминах количества элементов изображения (пикселей, отсчетов) на единицу измерения. Само по себе высокое пространственное разрешение не гарантирует высокого качества изображения. При более высоком разрешении изображение одного и того же объекта содержит больше пикселей и потенциально может быть более детальным. Однако детальность изображения определяется не только разрешением сенсора цифровой фотокамеры, но и характеристиками оптической системы.

Для оценки характеристик оптической системы фотокамер используются специальные оценочные таблицы – миры. Оценка разрешения по таким таблицам может быть произведена как визуально (экспертом), так и автоматически. Кроме того, существуют методы «слепой» идентификации параметров оптической системы.

Фрагмент таблицы, используемой для визуальной оценки разрешения по стандарту ISO 12233:2000, представлен на рис. 1а. При выполнении визуальной оценки разрешения оператор указывает максимальное разрешение, при котором линии миры не сливаются, не прерываются и т.п. К сожалению, такой способ оценки является субъективным, и разные операторы могут указывать различное разрешение (рис.1б).

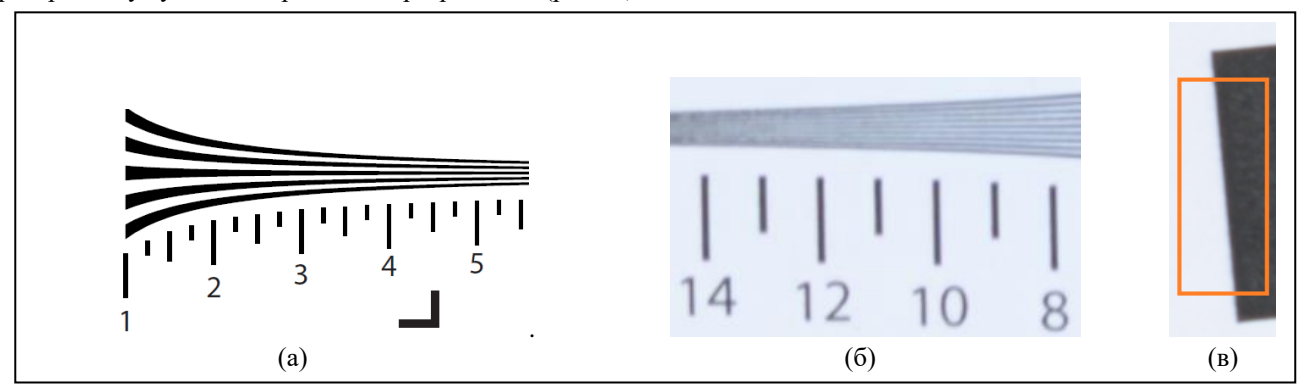

**Рис. 1.** Примеры изображений, используемых для оценки разрешающей способности: фрагмент таблицы, использумой по стандарту ISO 12233:2000, (а) и пример снятого изображения (б) часть изображения для оценки разрешения по фрагменту с наклонной кромкой (в).

Указанного недостатка лишены автоматические методы оценки разрешения. Наиболее распространенным из таких методов является метод оценки разрешения по фрагменту с наклонной кромкой [1, 2].

Приведем краткое описание используемого метода. На первом этапе оператор выбирает прямоугольный фрагмент изображения, содержащий переход между светлой и темной областью изображения и имеющий прямую границу (кромку) между областями (рис. 1в). Отметим, что при использовании известных мир, указанные фрагменты могут выбираться без участия пользователя. После выбора указанного фрагмента осуществляется оценка положения кромки. Затем отсчеты фрагмента проецируются на нормаль к выделенной кромке. Пример получаемой при этом функция (Edge Spread Function – ESF) изображен на рис. 4а. После этого строится производная полученной функции (Line Spread Function – LSF, см. рис. 4б). Далее для результата строится дискретное Фурье-преобразование, результатом которого является функция передачи модуляции (частотно-контрастная характеристика, Modulation Transfer Function – MTF, см. рис. 4в). Полученная функция может быть использована для оценки характеристик оптической системы, в том числе разрешающей способности.

# **4. Устранение дисторсии**

#### *4.1. Понятие дисторсии*

Оптическая система современного фотоаппарата, как и многие другие оптические системы, вносит нелинейные искажения, называемые дисторсией. Принято различать радиальную дисторсию, связанную с кривизной линз, и тангенциальную дисторсию, связанную с наклоном оптической системы объектива относительно светочувствительного сенсора.

Радиальная дисторсия заключается в смещении точки на изображении в сторону к оптической оси или от нее относительно ее истинного положения. В случае если смещение направлено в сторону оптической оси, полученное искажение принято называть бочкообразным. В противном случае – подушкообразным.

Тангенциальная дисторсия, связанная с наклоном плоскости датчика, выражается в проекционных искажениях регистрируемого изображения. Наличие дисторсии не только приводит к искривлению прямых линий, но и приводит к грубым ошибкам при измерениях по сделанному снимку.

Устранение дисторсии, как правило, выполняется в несколько этапов:

- 1. Выбор параметрической модели дисторсии,
- 2. Оценка параметров модели,
- 3. Компенсация геометрических искажений в соответствии с найденными параметрами модели.

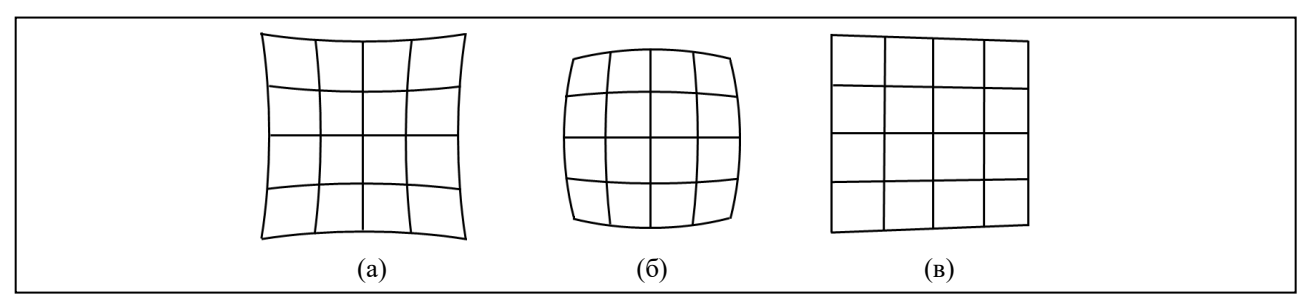

**Рис. 2.** Дисторсия изображения: радиальная подушкообразная (а), радиальная бочкообразная (б), тангенциальная (в).

Следует отметить, что выбор модели и компенсация параметров модели может быть выполнена как до выполнения съемки материалов, так и после выполнения съемки на этапе обработки полученных изображений. Существенным здесь является тот факт, что для оценки параметров модели, как правило, используются специальные калибровочные листы с известными параметрами. Такие листы могут иметь (рис. 3) рисунок шахматной доски, равномерной сетки линий и т.п. При калибровке камеры с использованием существующего алгоритмического и программного обеспечения, как правило, требуется выполнить ряд снимков калибровочного листа.

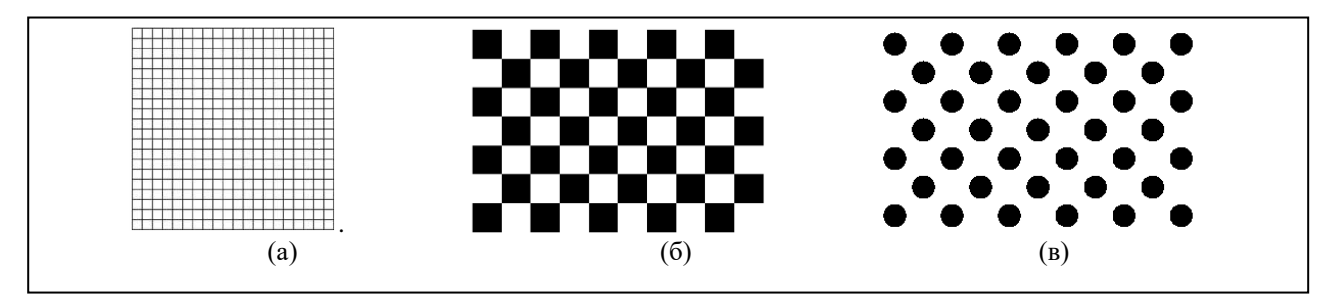

**Рис. 3.** Рисунки, используемые при калибровке: (а) равномерная сетка; (б) шахматная доска [3]; (в) ассиметричные круги [4].

Для контроля качества компенсации искажений желательно также иметь калибровочный или другой лист с заданными параметрами по размеру соответствующий оцифровываемому материалу.

#### *4.2. Модели искажений*

В литературе описан ряд моделей, используемых при оценке и компенсации радиальной дисторсии. Прежде чем перейти к описанию моделей введем некоторые обозначения:

 $x=(x, y, z)$  – точка регистрируемого объекта в системе координат, связанной с объектом;

 $u=(u,v)$  - точка на снимке в системе координат связанной со снимком, в которую должна попасть при проецировании точка регистрируемого объекта (идеальное положение);

 $u_d = (u_d, v_d)$  – точка на снимке в системе координат связанной со снимком, в которую попадает при съемке точка регистрируемого объекта вследствие геометрических искажений (реальное положение).

Предполагая, что центр дисторсии совпадает с началом координат, введем также:

 $r = \sqrt{{u^2} + {v^2}}\;$  - радиальное расстояние от начала координат до идеально расположенной точки  $(u,v)$ ;  $r_d = \sqrt{{u_d}^2 + {v_d}^2}$  - радиальное расстояние от начала координат до реально расположенной точки  $(u_d,v_d)$ ;

В работе [5] приведен довольно полный обзор существующих на момент выхода статьи моделей радиальной дисторсии. Из существующих полиномиальных рассматривается наиболее известная модель (1) [6], частным случаем которой является модель с двумя коэффициентами (2) [7].

$$
r_d = r(1 + k_1 r^2 + k_2 r^4 + k_3 r^6 + \dots)
$$
\n(1)

$$
r_d = r(1 + k_1 r^2 + k_2 r^4)
$$
 (2)

Для последней модели (2) решение обратной задачи найдено в виде итеративной схемы.

Также рассмотрена модель более общего вида (3) [8] и ее частный случай (4) [9]

$$
r_d = r(1 + k_1 r + k_2 r^2 + k_3 r^3 + \dots)
$$
\n(3)

$$
r_d = r(1 + k_1 r + k_2 r^2)
$$
 (4)

Информационные технологии и нанотехнологии - 2017 Обработка изображений и геоинформационные технологии 749

Для последней модели (4) получено решение обратной задачи, как с использованием аппроксимирующих функций, так и в аналитическом виде [5].

В рациональных моделях радиальная функция имеет вид отношения. Среди рациональных моделей можно отметить модель (5) [10], а также рациональную модель, основанную на отношении простых полиномов (6), предложенную в [5].

$$
r_d = \frac{\sqrt{1 + 4kr^2} - 1}{2kr} \tag{5}
$$

$$
r_d = r \frac{1 + k_1 r + k_2 r^2}{1 + k_3 r + k_4 r^2 + k_5 r^3}
$$
(6)

В литературе были предложены и другие модели радиальной дисторсии (например, модель «рыбий глаз»). Тангенциальная дисторсия описывается с помощью модели:

$$
u_d = 2p_1uv + p_2(r^2 + 2u^2)
$$
  

$$
v_d = 2p_2uv + p_1(r^2 + 2v^2)
$$
 (7)

Из литературы известен ряд работ, связанных с оценкой качества представленных выше моделей. Из анализа такой литературы можно сделать вывод о том, (в частности, в работе [5]) что использование моделей, содержащих большее количество степеней свободы (полиномиальных и рациональных моделей, содержащих полиномиальные функции более высоких порядков), позволяет получить более точные в смысле оценки качества аппроксимации результаты. С другой стороны было отмечено, что использованием большего количества степеней свободы (функций более высоких порядков) может приводить к неустойчивости при использовании численных методов для нахождения коэффициентов.

#### **5. Компенсация неравномерности освещения**

Наиболее простым и очевидным способом компенсации неравномерности освещения является коррекция значений яркости отсчетов обрабатываемого изображения по снимку однотонного (белого) листа, сделанному в тех же условиях освещения. Такой способ оказывается непригоден, если условия освещения успевают меняться в процессе съемки материалов. Так, даже при съемке даже достаточно небольшого объема материалов условия естественного освещения могут меняться достаточно быстро при наличии переменной облачности.

Однако, при съемке планов, карт, схем и других подобных изображений освещенность снимка можно попытаться оценить, выделив низкочастотную составляющую путем низкочастотной фильтрации изображения.

Пусть *<sup>I</sup>*(*<sup>u</sup>*, *<sup>v</sup>*) – изображение, полученное после устранения геометрических искажений, *G* – ядро гауссовского фильтра, задаваемое в виде

$$
G(u,v) = \frac{1}{2\pi\sigma^2} e^{-\frac{u^2 + v^2}{2\sigma^2}}
$$
 (8)

В этом случае фоновая низкочастотная составляющая изображения может быть оценена, как свертка изображения с ядром гауссовского фильтра

$$
B(u, v) = G * I(u, v) \tag{0}
$$

Далее, компенсация неравномерности освещения может быть выполнена в соответствии с выражением:

$$
\hat{I}(u, v) = \log \frac{I(u, v)}{\hat{B}(u, v)}
$$

#### **6. Экспериментальные исследования**

В рамках настоящей работы была выполнена оценка разрешения при оцифровке материалов различного размера с использованием цифровой фотокамеры с разрешением более 36 мегапикселей в комплекте с объективом с фиксированным фокусным расстоянием 50мм. При автоматической оценке разрешения использовалась мера MTF50, согласно которой разрешение оценивается для значения функции MTF=0.5.

(9)

Информационные технологии и нанотехнологии - 2017 Обработка изображений и геоинформационные технологии 750

Результаты выполненной оценки приведены на рис. 4, 5. Как видно из приведенного рисунка (рис. 4) оценка, сделанная лишь по разрешению сенсора фотокамеры, может быть значительно завышена. При этом методы автоматической и визуальной оценки разрешения дали относительно близкие результаты. Визуальные оценки, выполненные различными экспертами, оказались несколько различными.

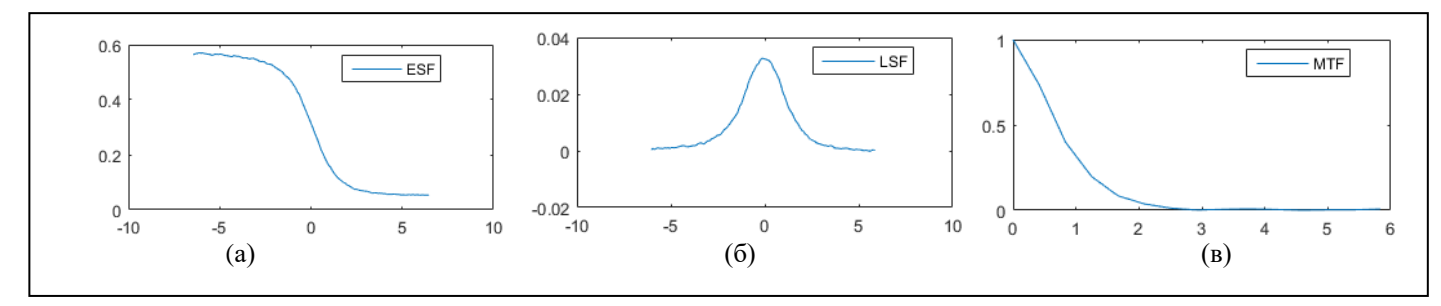

**Рис. 4.** Основные этапы метода оценки разрешения по фрагменту с наклонной кромкой: построение Edge Spread Function (а), построение сглаженных Line Spread Function (б) Modulation Transfer Function (в).

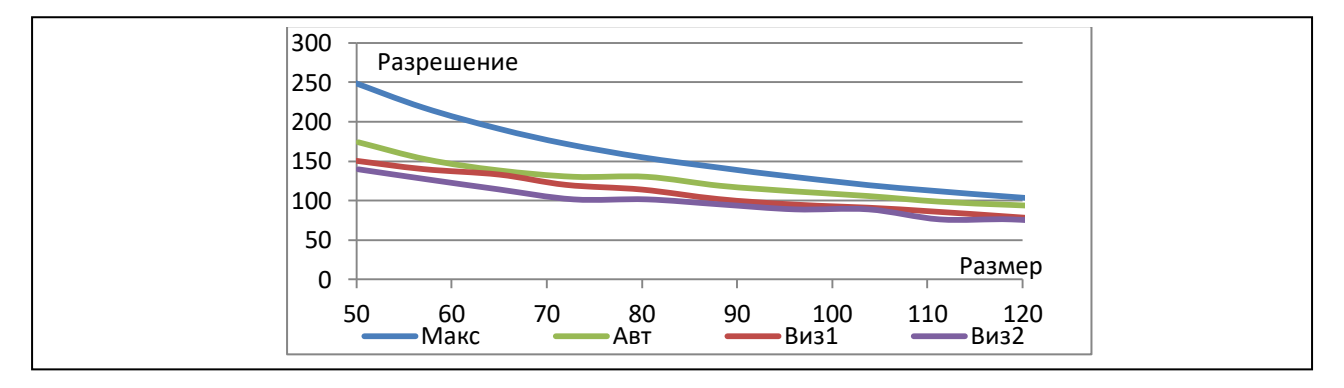

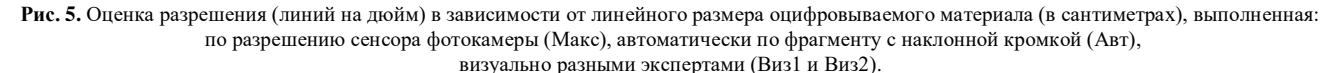

При оценке и устранении геометрических искажений использовалась библиотека машинного зрения Open CV [11], поддерживающая оценку тангенциальных и радиальных искажений в соответствии с моделями (7) и (1), а также рациональной моделью с коэффициентами при четных степенях. Использование библиотеки дает возможность при выполнении работы и проведении экспериментов использовать существующее отлаженное решение.

В рамках настоящей работы для оценки параметров искажений использовался калибровочный лист с нанесенной равномерной сеткой размером 60 х 60 см. Карта смещений, полученная в результате оценки параметров, изображена на рис. 6а. Применение указанного метода оценки позволило добиться среднеквадратической ошибки - не более 0.5.

На этапе компенсации неравномерности освещения подбор значений параметров фильтрации осуществлялся экспериментально. Пример оценки низкочастотной составляющей изображения приведен на рис. 6б. В приведенном примере главная причина неравномерности освещения заключалась в отражении света от поверхности, находившейся ниже регистрируемого изображения.

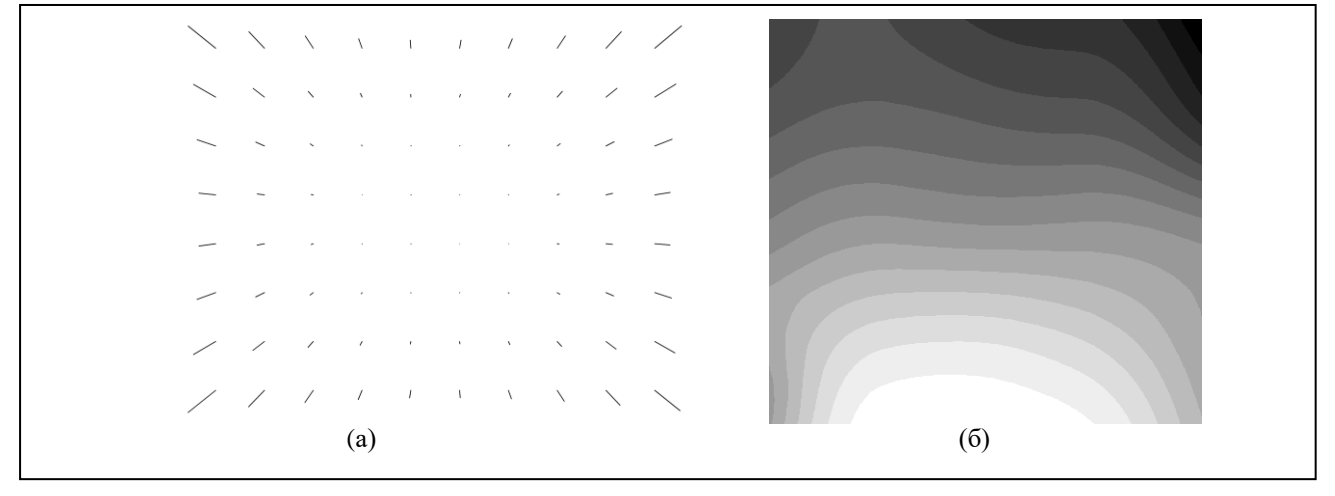

**Рис. 6.** Примеры работы методов: карта смещений, полученная в результате оценки параметров геометрических искажений (для наглядности вектора смещений увеличены в 10 раз) (а); оценка низкочастотной составляющей изображения при компенсации неравномерности освщения (для наглядности произведено контрастирование изображения) (б).

### **7. Заключение**

В настоящей работе рассмотрены лишь наиболее существенные вопросы, связанные с переводом в цифровой вид топографических планов, схем, чертежей и других подобных документов, а именно оценка разрешения, компенсация геометрических искажений, вносимых оптической системой цифровой фотокамеры, а также компенсация неравномерности освещения.

Следует отметить, что за границами обсуждения остались другие важные вопросы обработки полученных изображений, в частности, повышение качества (фильтрация, повышение резкости и контраста изображений и др.), сжатие изображений для последующего хранения, перевод информации из растровой формы в векторную, защита полученных цифровых копий от несанкционированного копирования и изменения (оцифрованные материалы могут представлять существенную художественную, интеллектуальную и коммерческую ценность) и др. Также за рамками настоящей работы остались, в частности, вопросы, связанные с семантическим описанием оцифровываемых документов.

Следует отметить, что при выполнении работ по переводу материалов в цифровую форму следует учитывать требования отраслевых и международных стандартов. Так, полезными могут оказаться требования международных стандартов [12]:

- ISO 12231 Terminology,
- ISO 14524 Opto-electronic Conversion Function,
- ISO 12233 Resolution: Still Picture Cameras,
- ISO 15739 Noise: Still Picture Cameras и др.

# **Благодарности**

Исследование выполнено при финансовой поддержке РФФИ в рамках научного проекта № 17-29-03190-офи.

#### **Литература**

- [1] Reichenbach, S.E. Characterizing digital image acquisition devices / S.E. Reichenbach, S.K. Park, R. Narayanswamy // Opt. Eng. 1991. Vol. 30(2). P. 170-176.
- [2] Fischer, T.A. Electronic still picture camera spatial frequency response measurement /T.A. Fischer, J. Holm // IS&Ts 47th Annual Conference ICPS 1994. -1994. - Vol. II. - P. 626-630.
- [3] Калибровочный лист шахматная доска [Электронный ресурс]. Режим доступа: [http://docs.opencv.org/\\_downloads/pattern.png](http://docs.opencv.org/_downloads/pattern.png) (16.01.2017).
- [4] Калибровочный лист ассиметричные круги [Электронный ресурс]. Режим доступа: http://docs.opencv.org/2.4.1/\_downloads/acircles\_pattern.png
- [5] Ma, L. Rational radial distortion models of camera lenses with analytical solution for distortion correction / L. Ma, Y. Chen, K.L. Moore // International Journal of Information Acquisition. - Vol. 1 (02). - 2004. - P. 135–147.
- [6] Slama, C.C. Manual of Photogrammetry / C.C. Slama. American Society of Photogrammetry, fourth edition, 1980.
- [7] Zhang, Z. Flexible camera calibration by viewing a plane from unknown orientation / Z. Zhang // IEEE Int. Conf. on Computer Vision. 1999. P. 666– 673.
- [8] Hartley, R. Multiple View Geometry / R. Hartley, A. Zisserman. Cambridge University Press, 2000.
- [9] Ma, L. Flexible camera calibration using a new analytical radial undistortion formula with application to mobile robot localization / L.Ma, Y.Chen, K. L. Moore // IEEE International Symposium on Intelligent Control. - 2003.
- [10] Brauer-Burchardt, C. A new algorithm to correct fish-eye- and strong wide-angle lens-distortion from single images / C. Brauer-Burchardt, K. Voss / Int. Conf. on Image Processing.  $-2001$ .  $-$  P. 225–228.
- [11] Библиотека обработки изображений OpenCV [Электронный ресурс]. Режим доступа: [http://opencv.org](http://opencv.org/) (16.01.2017).
- [12] Puglia, S. Technical Guidelines for Digitizing Archival Materials for Electronic Access: Creation of Production Master Files Raster Images / S. Puglia, J. Reed, E. Rhodes. - U.S. National Archives and Records Administration, 2004. – 87 p.